*"Kısa Kodlu Kupon" butonuna basılır.*

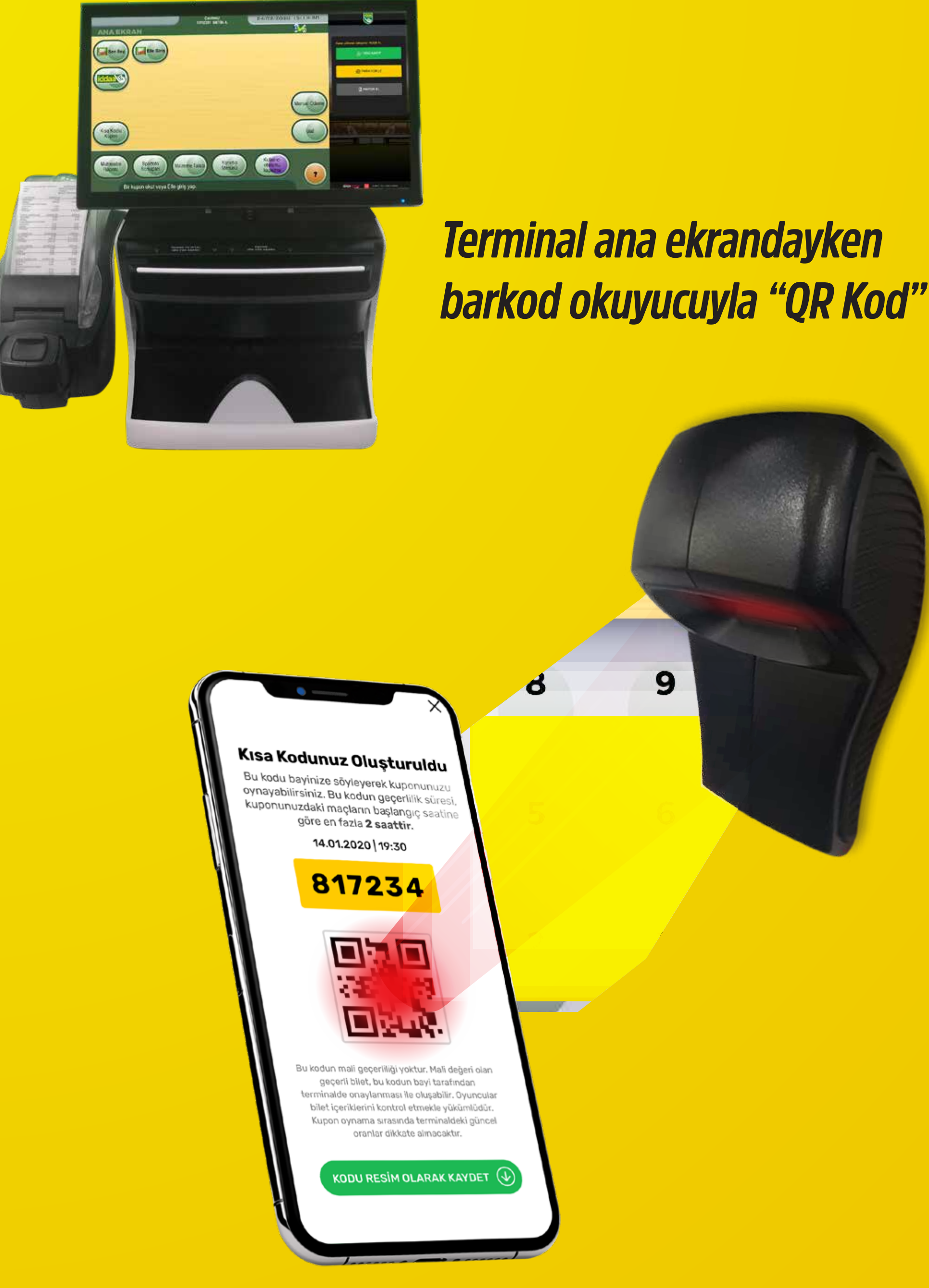

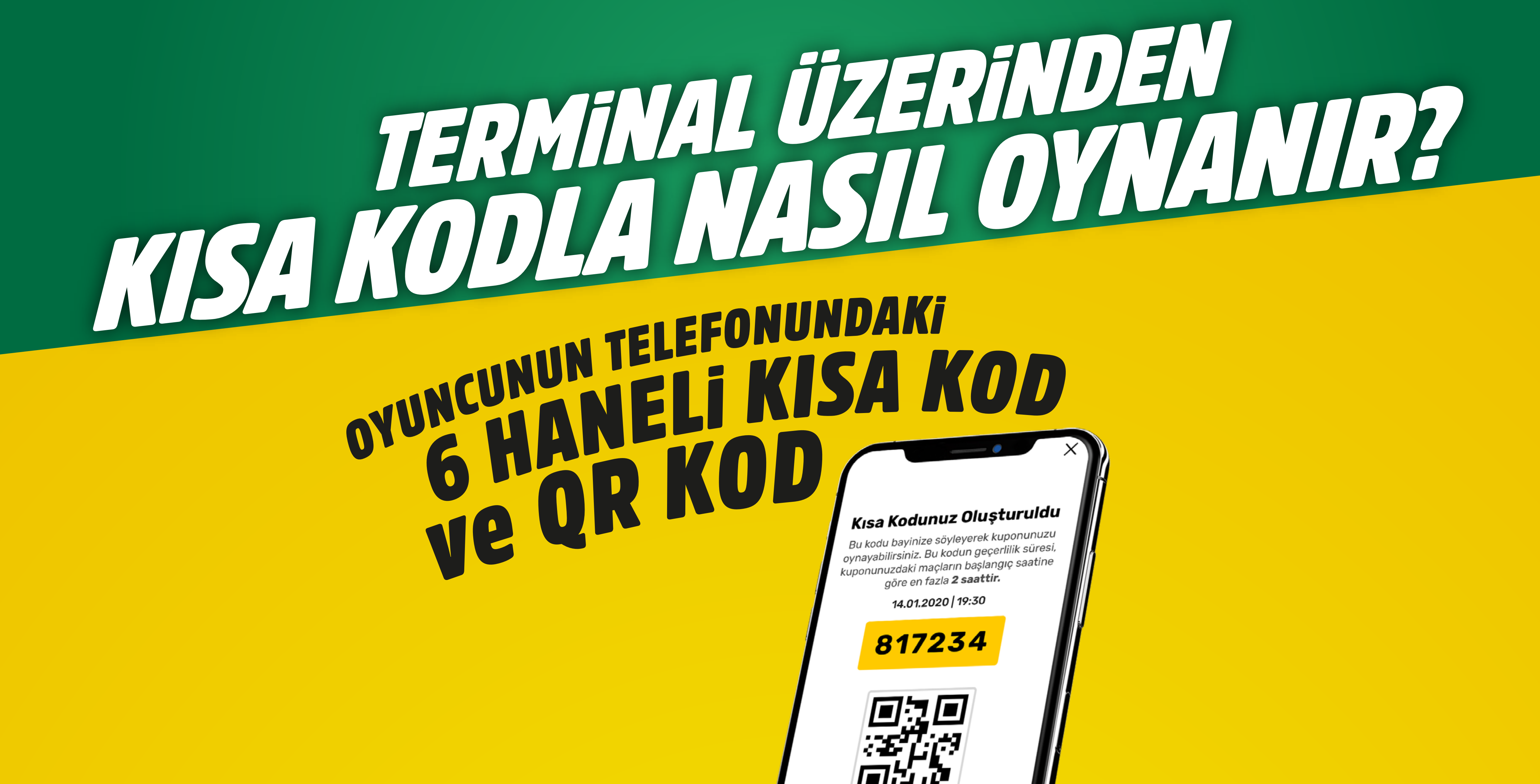

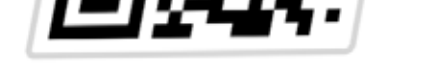

Bu kodun mali geçerliliği yoktur. Mali değeri olan geçerli bilet, bu kodun bayi tarafından terminalde onaylanması ile oluşabilir. Oyuncular bilet içeriklerini kontrol etmekle yükümlüdür. Kupon oynama sırasında terminaldeki güncel oranlar dikkate alınacaktır.

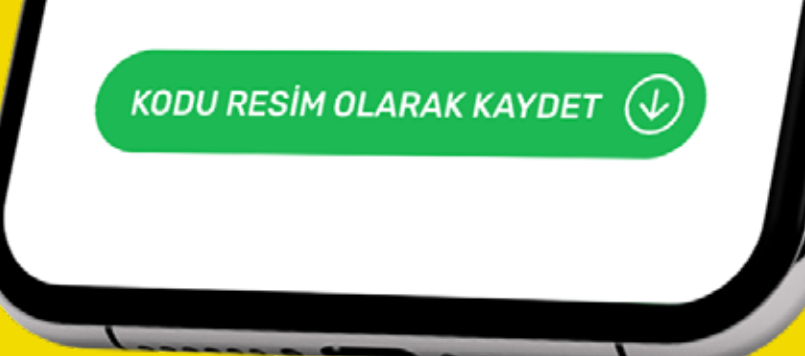

*barkod okuyucuyla "QR Kod" okutulur.*

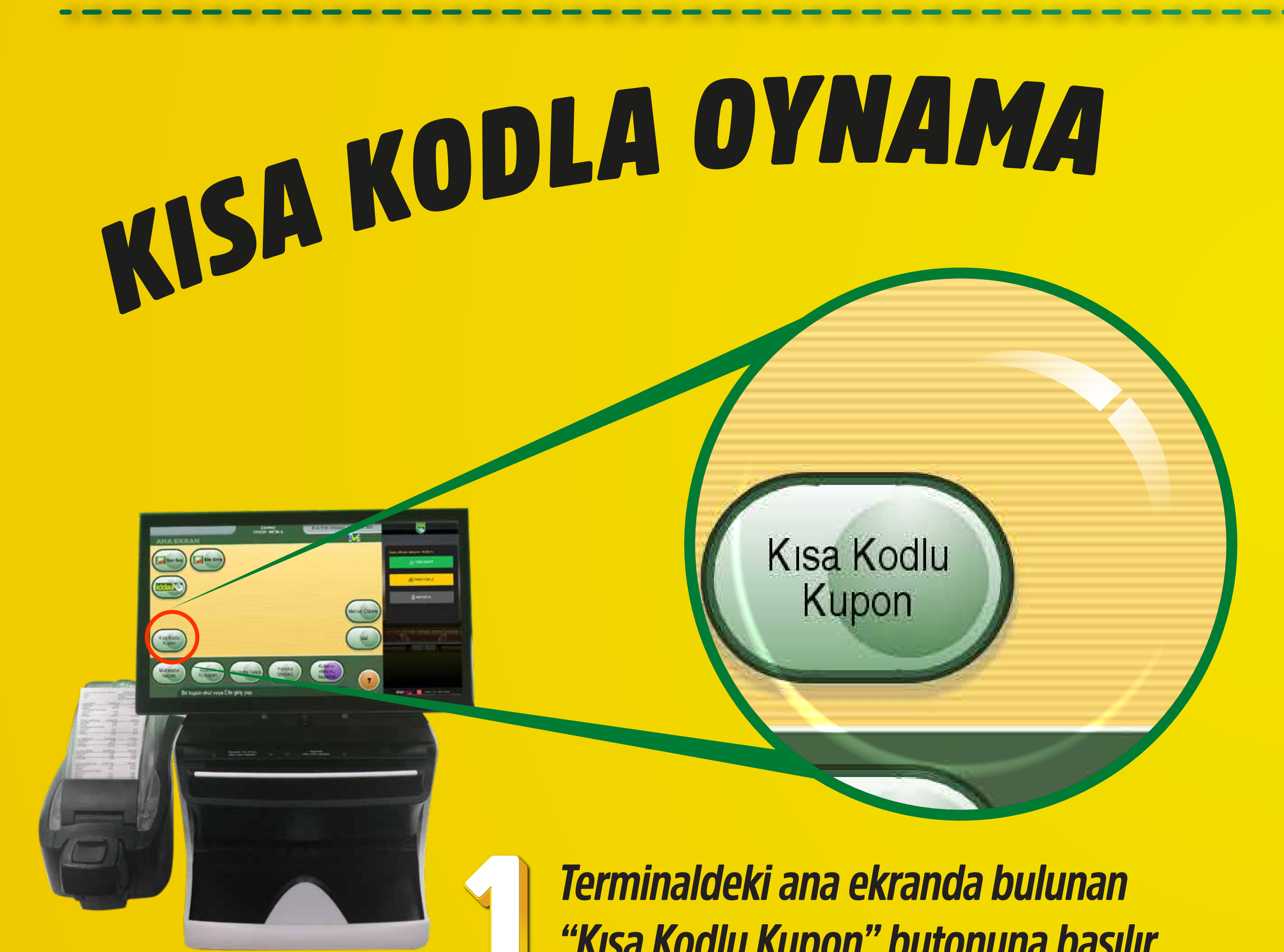

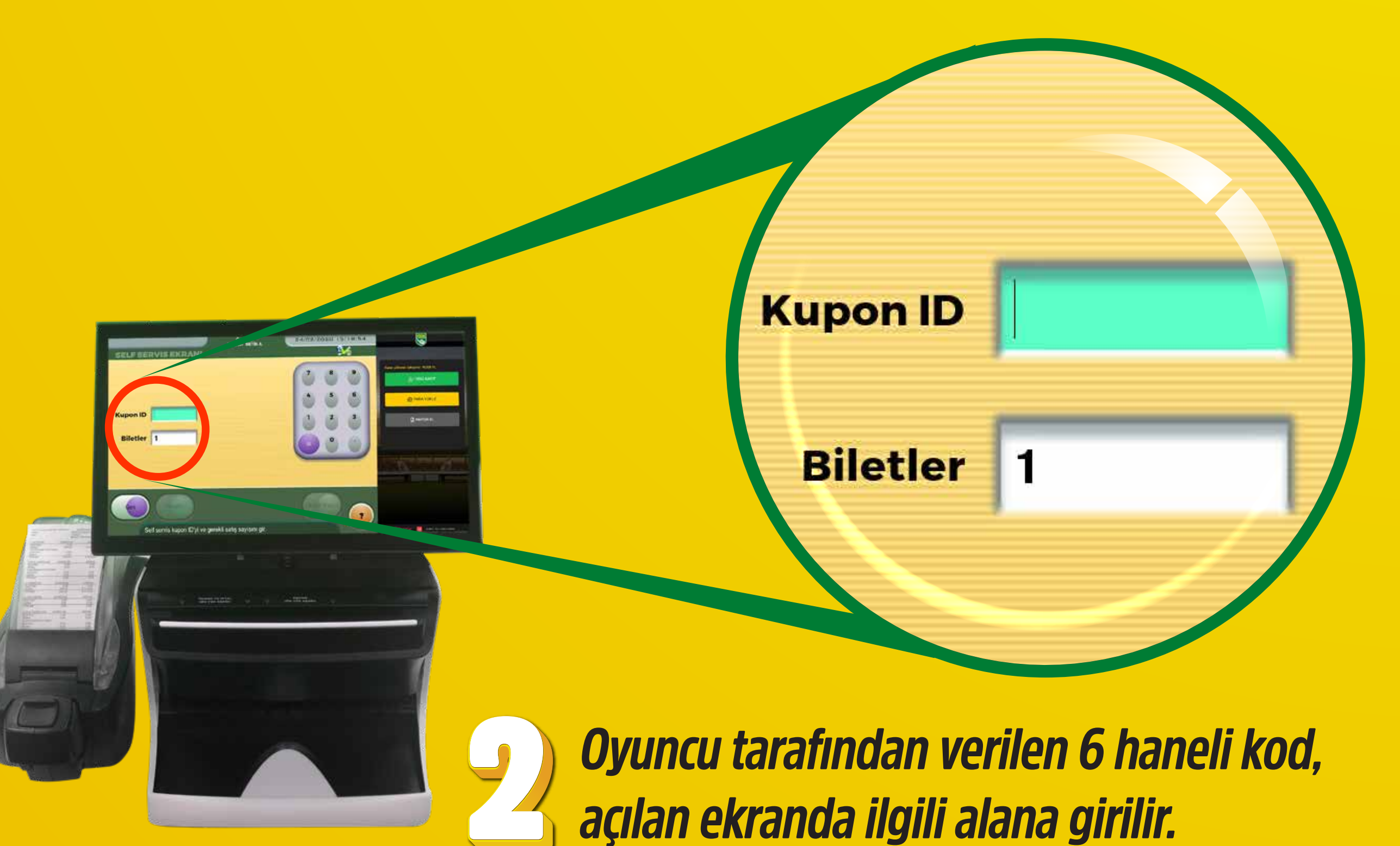

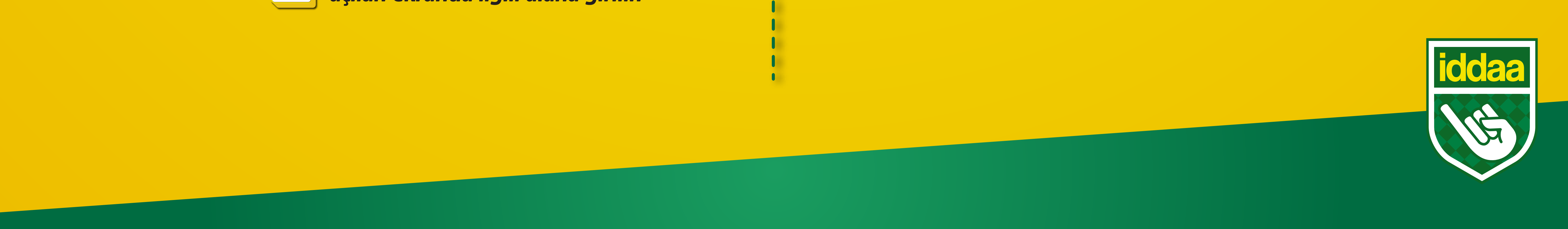

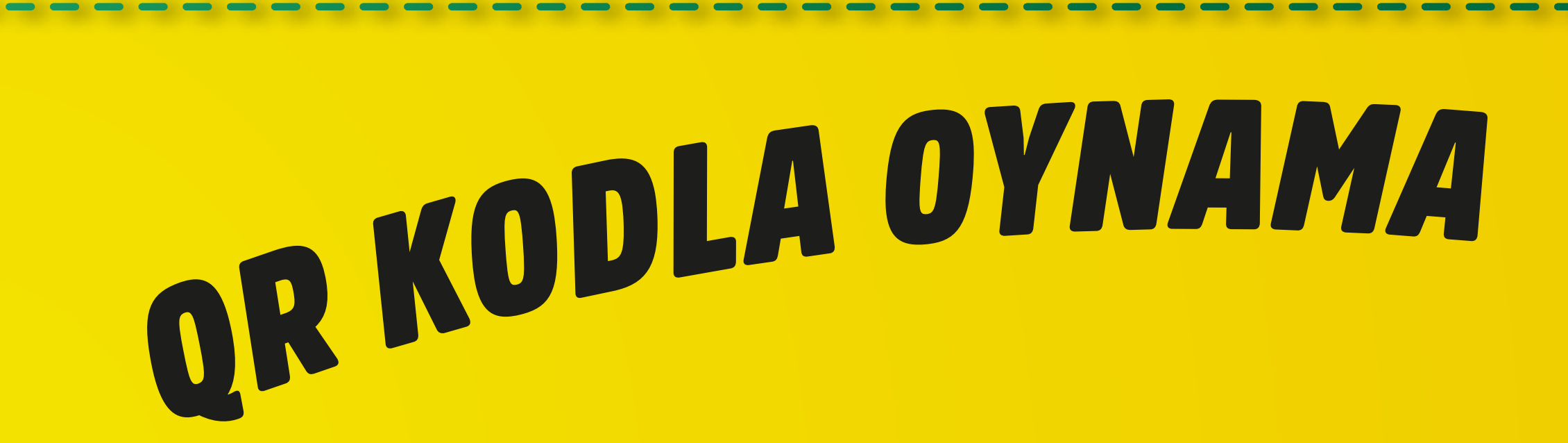